# **King Fahd University of Petroleum & Minerals**  Electrical Engineering Department **EE 400, Experiment # 4**

## **Design of Simple and Complex Networks using ConfigMaker Tool**

#### **Objectives:**

In this experiment students will learn ConfigMaker software tool and use it to design elementary and complex networks using different types of networking components e.g hosts/servers, hubs, switches and routers/gateways. They will also learn how to provide Internet connectivity to corporate network by different types of redundant links (e.g. ISDN leased line, Frame Relay etc) with the configuration of Firewall protection on the gateway router.

#### **Introduction:**

Cisco ConfigMaker is an easy-to-use Windows application that configures Cisco routers, switches, hubs, and other devices. Using a graphical user interface (GUI), you draw your network, and then Cisco ConfigMaker creates the Cisco IOS configuration files for the devices on your network without requiring you to know the Cisco IOS command-line interface (CLI). You can also use Cisco ConfigMaker as an off-line tool. Without having the devices on-hand, you can draw and configure your entire network until you are ready to deliver the configuration to them.

To start Cisco ConfigMaker, select *Start>Programs>Cisco ConfigMaker V2.5.1* from the Windows Start menu.

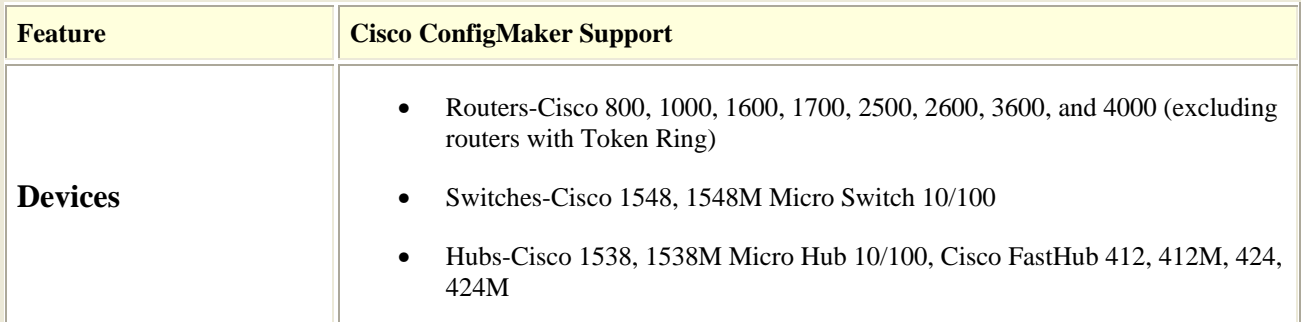

#### **Salient Features Overview:**

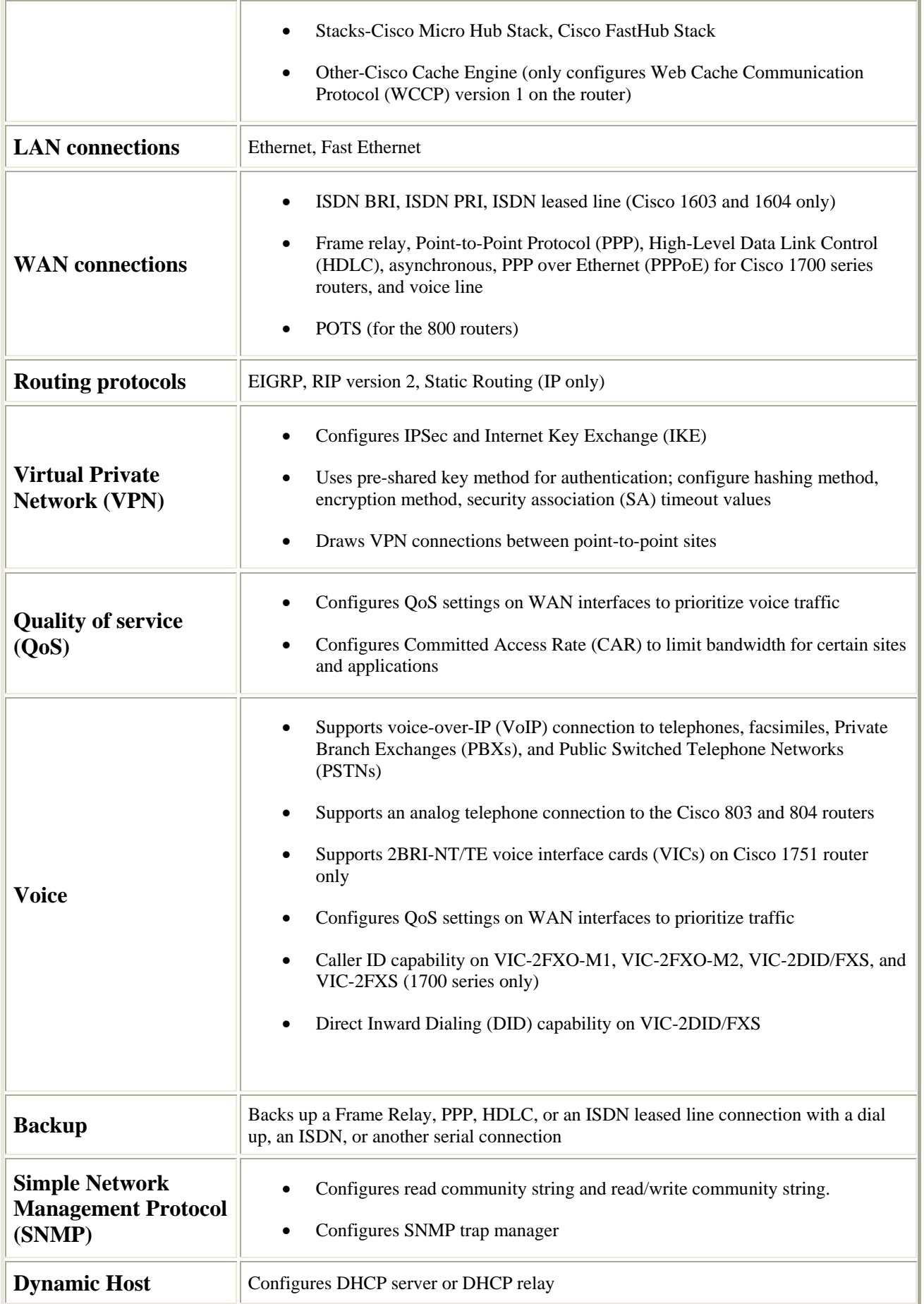

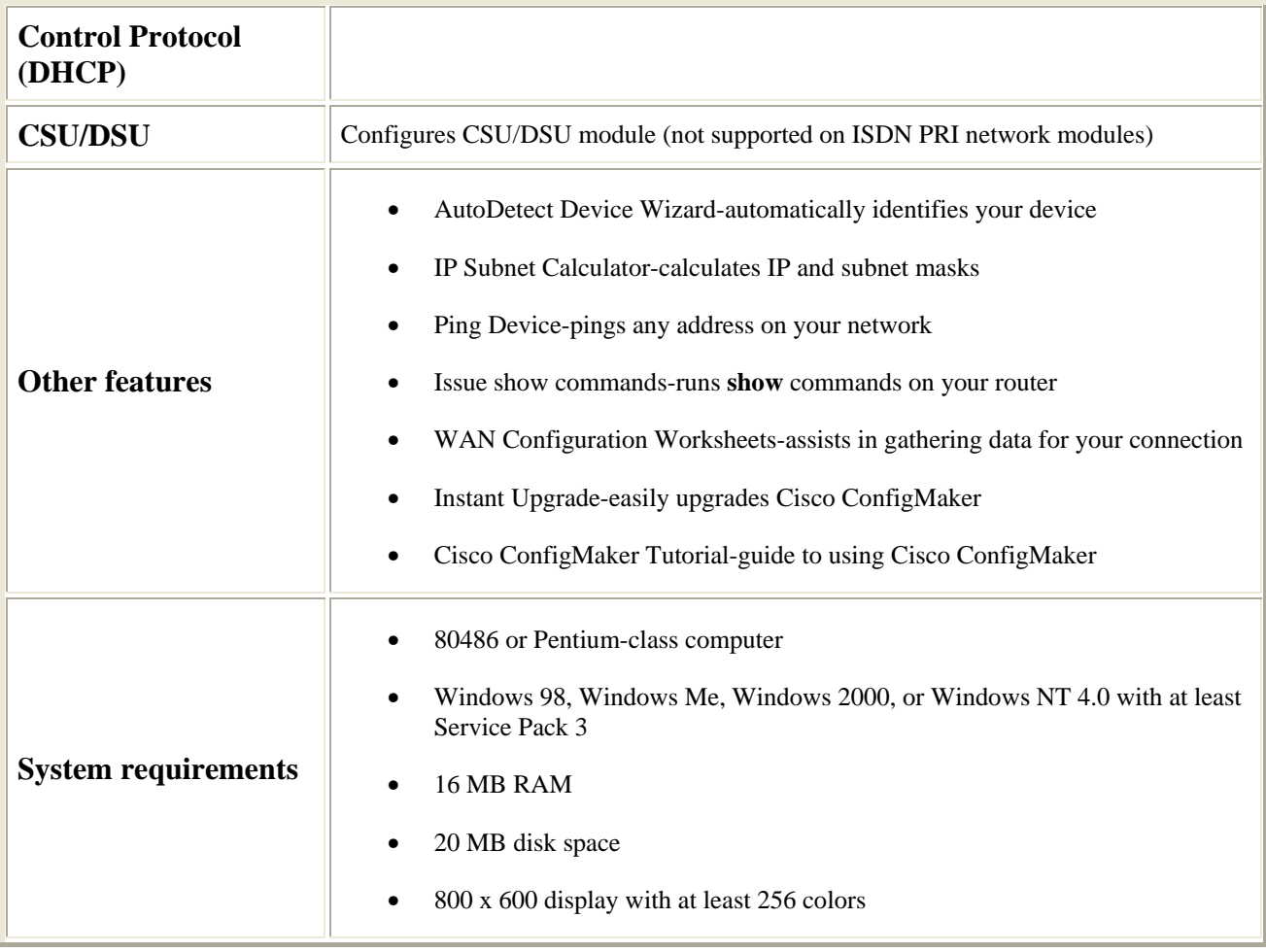

### **Exercise:**

- 1. Design network of a lab using hosts and a hub
- 2. Design network of a building using hosts, hubs, and switch.
- 3. Design network of two buildings connected with each other by a router.
- 4. Design a primitive network of a university/organization with Internet connectivity and firewall protection using ISDN and Frame Relay redundant links..

**Note:** Network details including device type and IP address ranges will be specified in the lab by the lab instructor.